## **Passeport numérique**

**Module 3 : Le numérique au service de l'emploi Bien vivre dans le monde digital** 

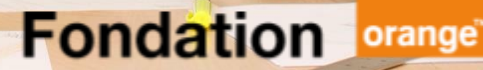

## **Module 3 : Le numérique au service de l'emploi 1 2 3 4**

**Créer son CV et sa lettre de motivation en ligne** 

**Créer son environnement professionnel** 

**Services digitaux & sites pour dynamiser sa recherche d'emploi**

**Les nouvelles manières de se former en ligne** 

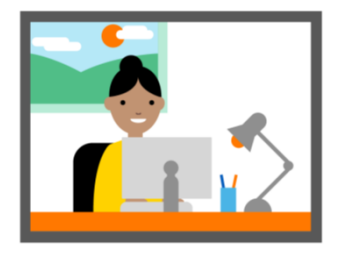

# **Créer mon CV et ma lettre de motivation<br>
en ligne**

### **Le CV en ligne : la candidature d'aujourd'hui et de demain**

**Démarche de plus en plus appréciée des recruteurs, qui se « digitalisent » !**

- **DoYouBuzz est le leader des sites de création de CV numériques :** 
	- CV présentésous la forme d'un petit site Internet personnel
	- Des informations faciles d'accès et un rendu esthétique
	- Ajout de liens vidéo ou vers sites et réseaux sociaux
	- Référencement : visibilité dans les moteurs de recherche : quand on recherche un nom, le CV **DoYouBuzz** apparaît dans la première page des résultats

Canva

– Possibilité de n'utiliserque le lien du CV**DoYouBuzz** dans un mail

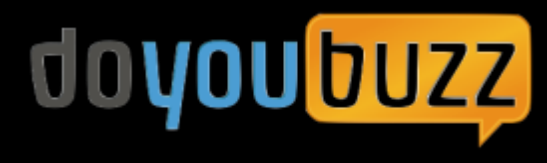

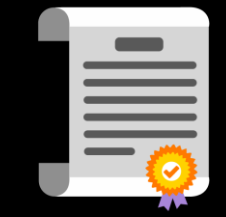

### **Sites d'aide pour la rédaction du CV & lettres de motivation**

asv-cv.com

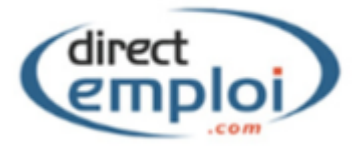

**CV : conseils, exemples LM : conseils Entretien : conseils Organiser sa recherche d'emploi** 

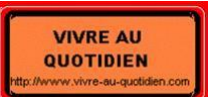

**CV : exemples LM : exemples classés par secteurs d'activité**

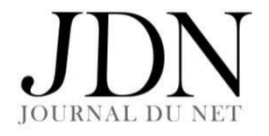

**Des exemples de CV relus par des recruteurs. 20 aspects sont abordés : Intitulé, cohérence, densité, proportion, photo, couleur, moteur de recherche…** 

Easy-CV.com : CV - Curriculum Vitae en ligne gratuitement et automatiquement! Comproution m 27 juin 2012 @ 42 ajouts m commenter @ @ @

 $\label{eq:11} \text{number of the elements} \quad \text{where} \quad \text{where} \quad \text{if} \quad \text{or} \quad \text{or} \$ 

Cirial light Offres (Terrate) Banque de Cir. Letras de metivation Biobiles de Cir. Blug Contact

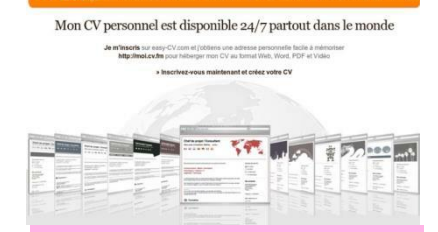

**Permet de créer gratuitement une adresse internet personnelle pour votre CV**

## l'Etudiant

**CV : conseils, exemples LM : conseils, exemples Entretien : conseils Organiser sa recherche d'emploi** 

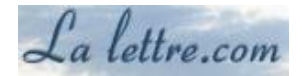

**LM : exemples** 

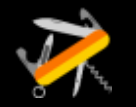

### **TP/ Vidéo : Je crée mon CV en ligne - DoYouBuzz**

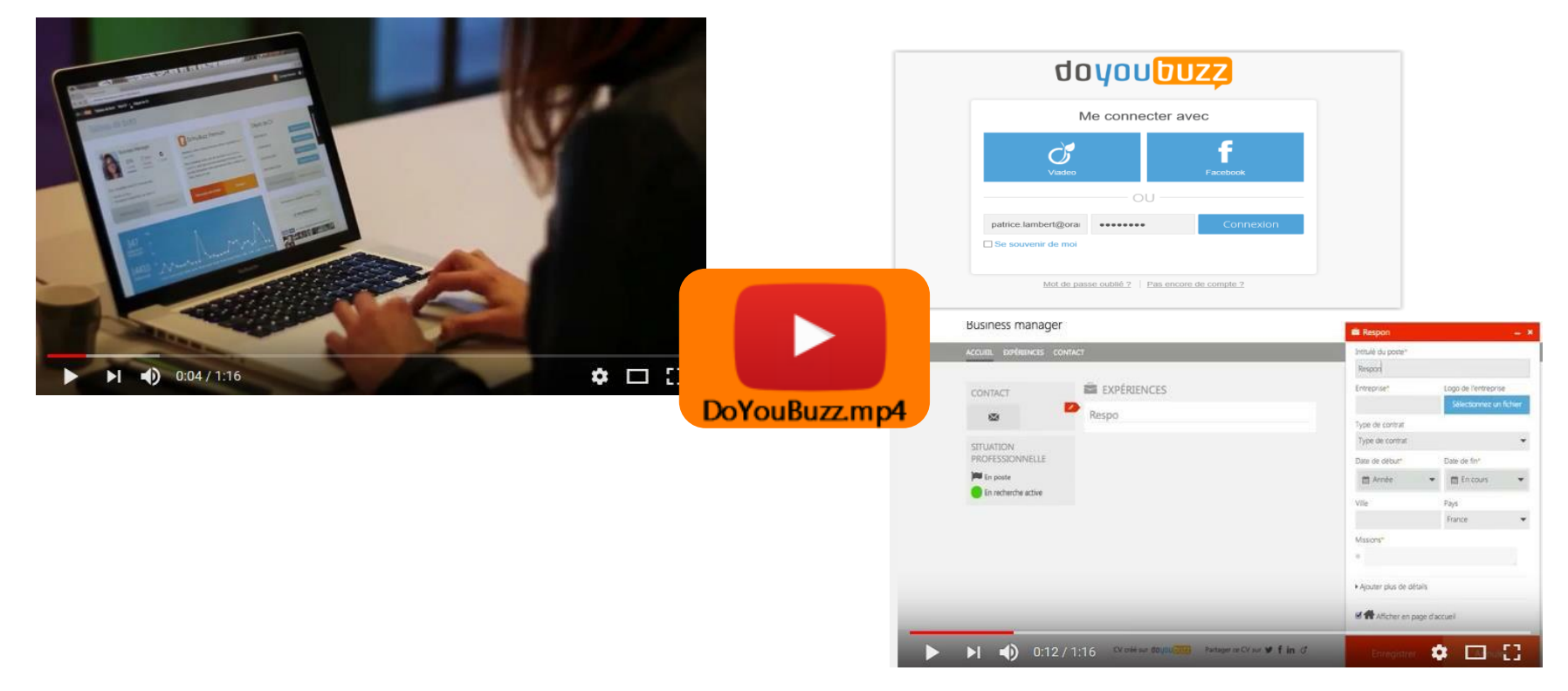

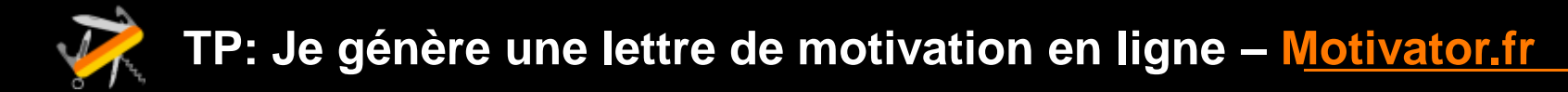

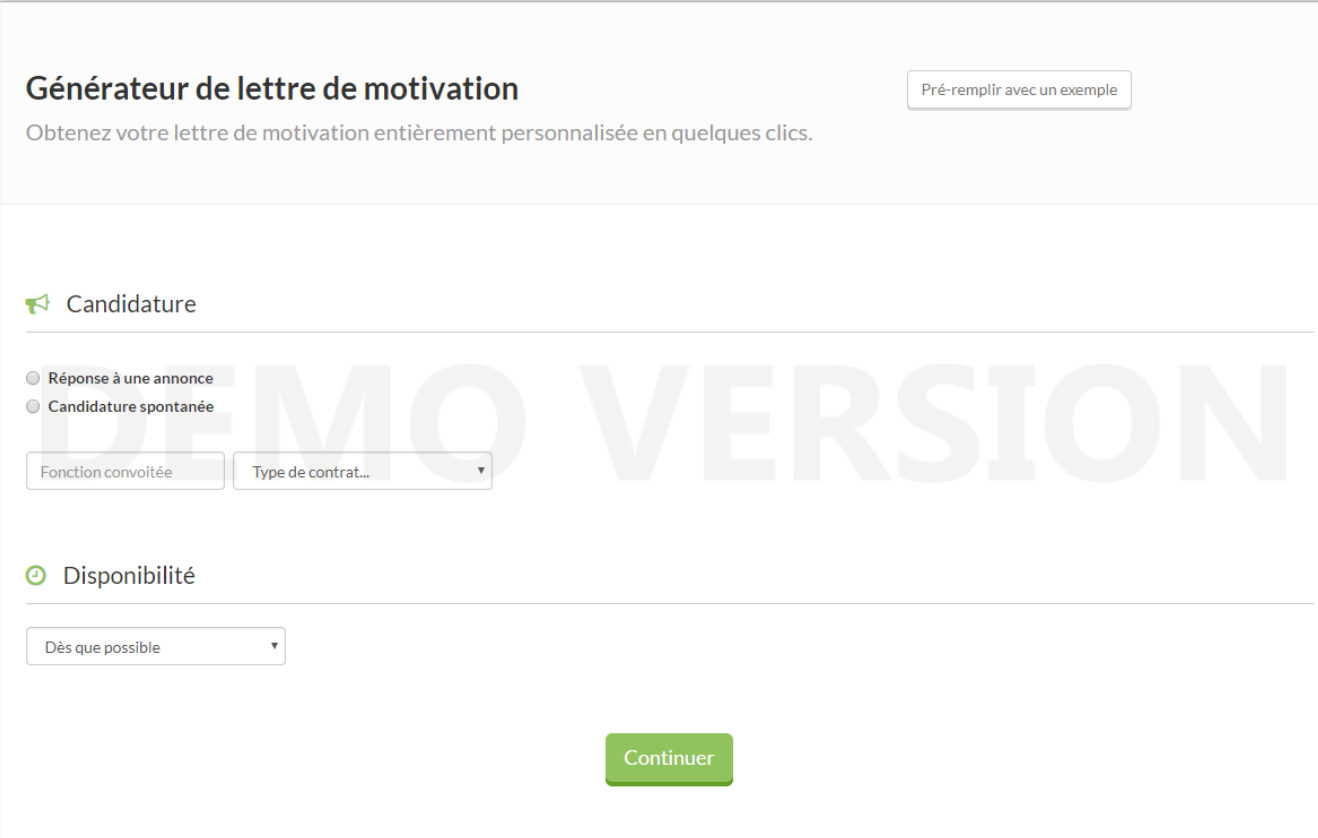

# **Créer mon environnement professionnel**

### **Adresse mail dédiée à ma recherche d'emploi**

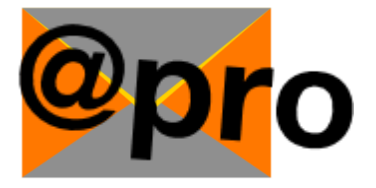

•**Pour accéder à un service de messagerie sécurisée depuis n'importe quel appareil**

- **Pas d'installation**
- **Pas de stockage surl'équipement utilisé.**

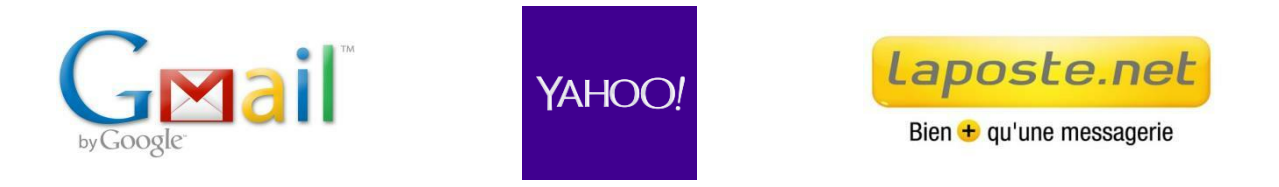

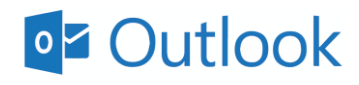

– **Gmail: Webmailgratuitle plusutilisé au monde**

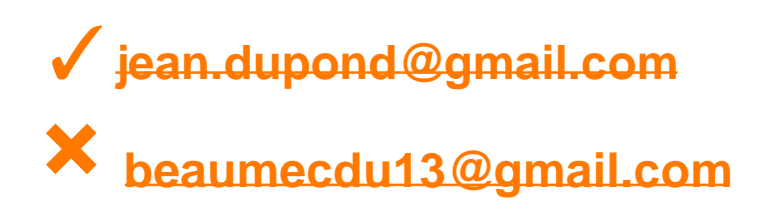

### **Le Cloud à usage professionnel**

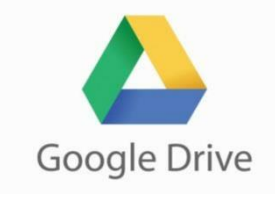

- **Un environnement professionnel dans le Cloud pour créer, organiser & stocker**
- **Une suite bureautique gratuite (traitement de texte, tableur...)**

### **Des CVs et lettres de motivation accessibles partout via une connexion internet !**

**PERMET DE :**

- **Réaliser CV & lettres de motivation à partir de n'importe quel PC (mission locale….)**
- **Modifier ces documents selon vos besoins**
- **Sauvegarder automatiquement dans le cloud : (5 Go de stockage)**
- **Assurer une sécurité & la confidentialité**
- **Partager les documents et faciliter un travail à plusieurs**

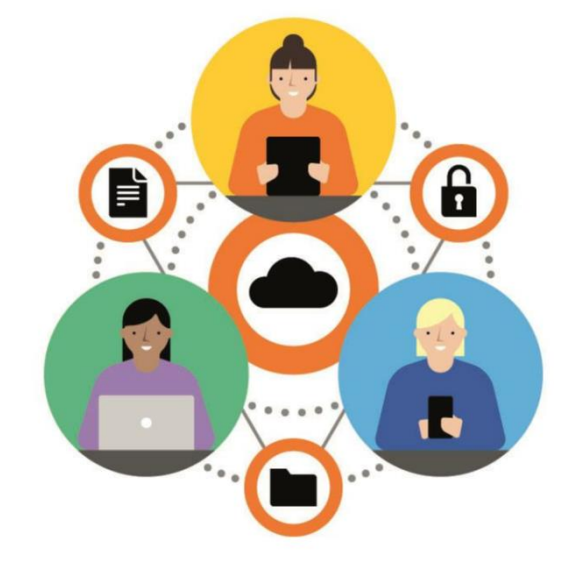

### **Réseaux sociaux à usage professionnel …**

### **… Une réelle place dans le recrutement !**

**Identité numérique, e-réputation, visibilité sur les recrutements, prise d'informations, aide à la décision…**

- **Assurez votre visibilité en étant professionnel !**
- **Séparez le pro du perso**
- **Soignez sa e-réputation !**

LES RÉSEAUX PROFESSIONNELS GÉNÉRALISTES **salonsde** recrutement

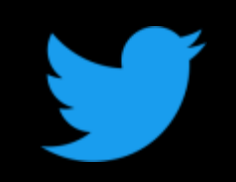

### **Entre blog et réseau social, Twitter permet de :**

- **Cibler & suivre l'actualité des comptes d'entreprises et comptes liées à l'emploi**
- **Etre instantanément informé des offres d'emplois et des**

## **Linked** in

**L'un des chouchous des recruteurs.** 

**Cvthèque géante & Plateforme internationale qui permet également de :**

**Référencer des candidats multicritères (région, poste, secteur, expérience)** 

**Se faire recommander par ses « relations/contacts ».** 

### **Comment optimiser son profil LinkedIn ?**

- **1. Photo professionnelle (de qualité, souriant, en chemise ou veste…)**
- **2. Mettre en titre votre travail actuel ou formation**
- **3. Rédiger un bref résumé pour vous présenter**
- **4. Compléter votre profil de toutes les formations et expériences effectuées**
- **5. Préciser les missions et les cours que vous avez :**
	- **« Bac STMG avec mention assez bien :** 
		- **-Comptabilité**
		- **-Economie**
		- **-Mathématiques »**
	- **Vendeur chez … :** 
		- **-accompagnement des clients -gestion des stocks -mise en rayon des produits »**

### **A banir :**

- **× La photo par défaut**
- **× Le selfie ou la photo dans le miroir**
- **× La photo avec un filtre**
- **× Mauvais cadrage ou netteté**
- **× La photo de vacances**

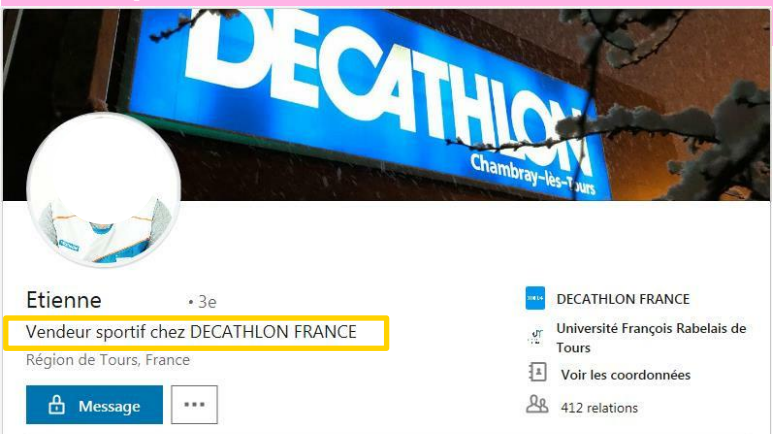

Passionné de sport depuis tout petit, avec notamment la pratique du rugby depuis une vingtaine d'année, je partage l'esprit d'équipe, le dynamisme et l'échange au quotidien. Ces valeurs font partie intégrante de mon quotidien et se mêlent à mon métier qui exige d'être organisé, vital et concret au sein d'une entreprise responsabilisante.

### **Comment optimiser son profil LinkedIn ?**

- **6. Ajouter quelques exemples concrets de votre travail : rapport, article, liens, dessin ou visuel….**
- **7. Développer votre réseau en vous connectant à votre entourage professionnel : votre patron, vos collègues, vos camarades de classe, vos partenaires…**
- **Valoriser vos compétences grâce aux recommandations de votre réseau 8.**
- **9. Mettre à jour votre profil si vous avez changé de travail, d'études, de lieu de travail…**
- **10. (si possible) Alimenter votre actualité LinkedIn avec des réalisations, des photos d'évènements, l'actualité de votre entreprise…**

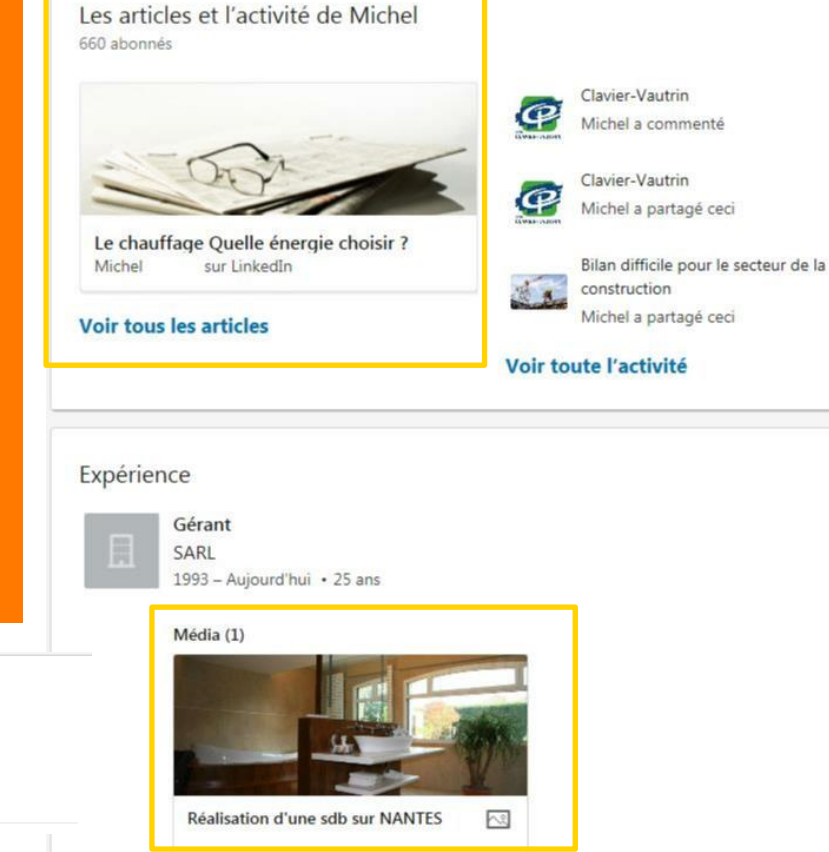

Compétences et recommandations

Gestion de projet · 10

et 9 relations ont recommandé cette compétence gregory

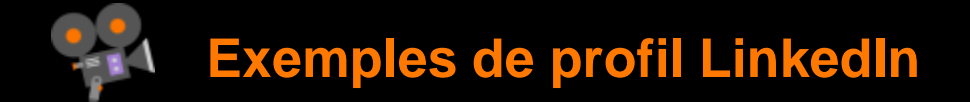

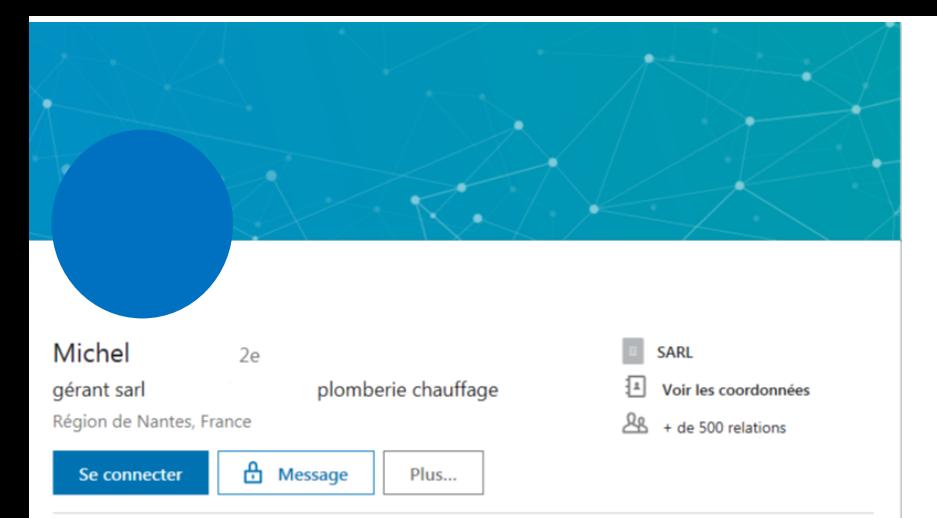

### Michel Gérant

" L'entreprise Paul a été créée en 1980 par Monsieur en tant que technicien de maintenance chauffage en 1993, Monsieur son entreprise à son départ en retraite.

. Salarié au sein de cette entreprise m'a proposé de reprendre

Nous nous sommes associés en 1999 pendant 6 ans ce qui m'a permis d'apprendre le métier de chef d'entreprise grâce à son expérience. Je dirige seul l'entreprise depuis plus de 10 ans.

Nous sommes une équipe de 14 personnes spécialisées dans la création de salle de bains, l'installation de chauffage, le dépannage en plomberie-chauffage et la maintenance de chaudière.

Nous travaillons à la fois pour des projets neufs et des projets de rénovation. Pour l'ensemble de nos travaux, nous sommes en partenariat avec d'autres corps de métiers afin de vous proposer une solution globale, et pour des travaux plus importants nous vous redirigerons vers l'un des architectes avec lequel nous collaborons.

Vous pourrez choisir votre matériel de sanitaire et de chauffage dans l'une des 3 salles d'exposition de notre coopérative PLS.

Les articles et l'activité de Michel 660 abonnés

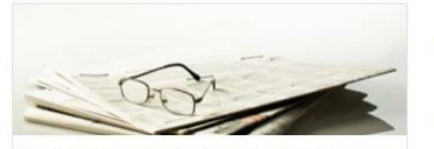

Le chauffage Quelle énergie choisir ? Michel sur LinkedIn

**Voir tous les articles** 

**P** Michel a commenté

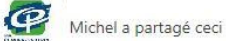

Bilan difficile pour le secteur de la construction Michel a partagé ceci

### Voir toute l'activité

### Expérience

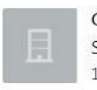

Gérant SARL 1993 - Aujourd'hui · 25 ans

### Média (1)

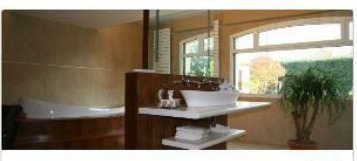

Réalisation d'une sdb sur NANTES へっ

### $+$  Suivre

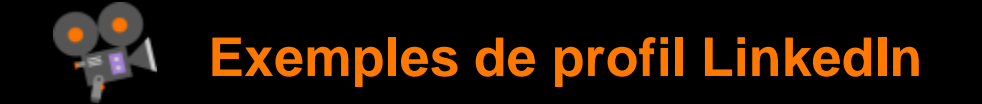

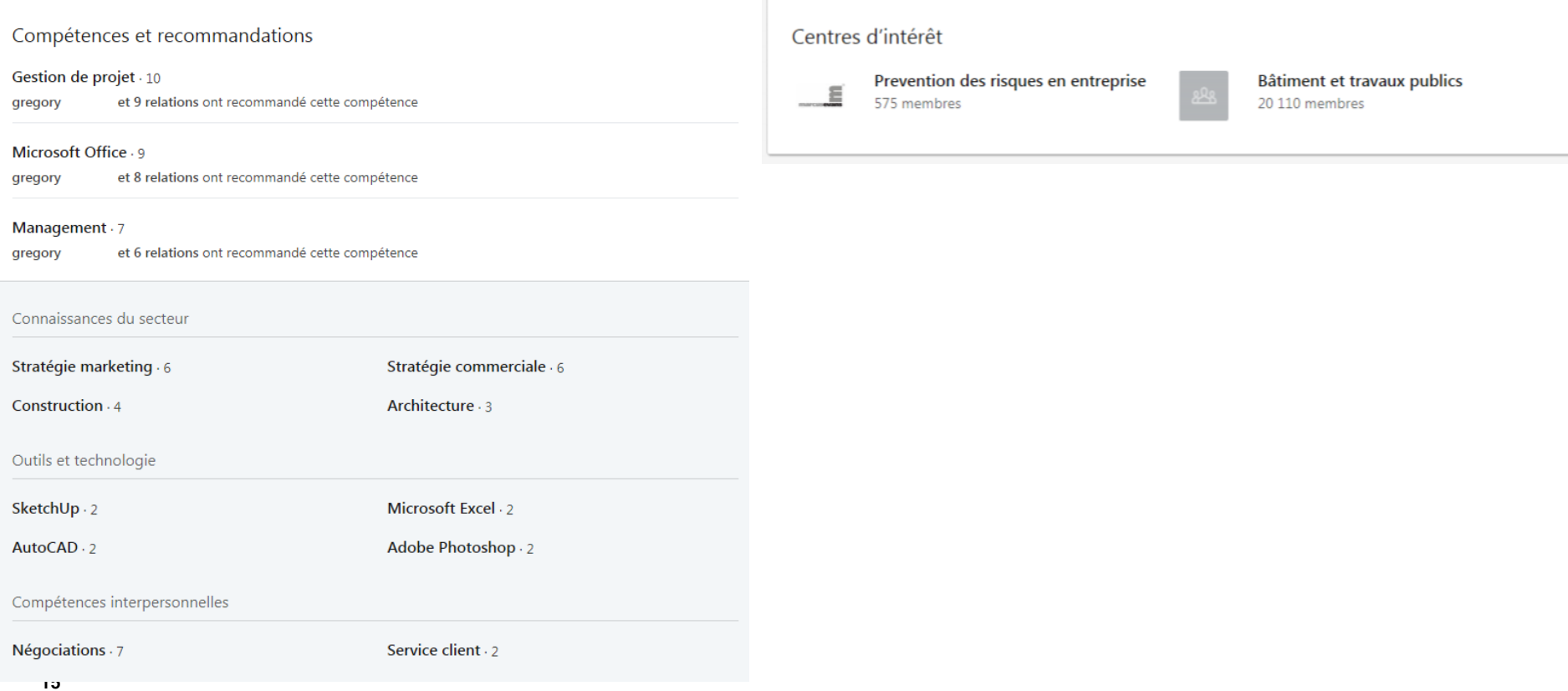

# **Les services digitaux & sites pour dynamiser sa recherche d'emploi**

### **Information sur les métiers et l'emploi**

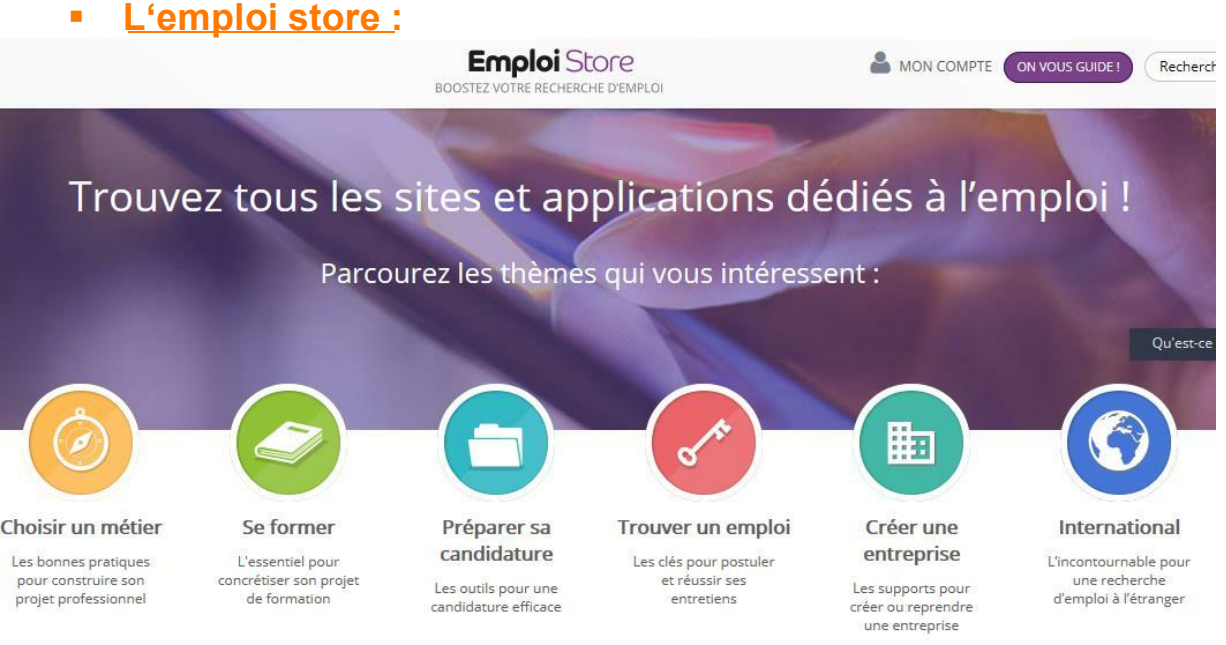

- **Le Dispositif de Pôle Emploi compile plus de 130 services de l'emploi et de la formation autour de 6 thématiques.**
- **+MOOC & Serious Game (cf partie 4)**

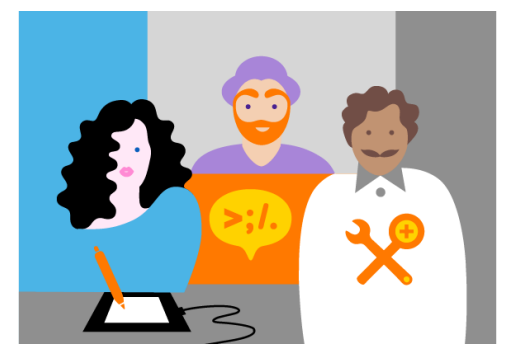

### **Pôle emploi :**

**Dématérialisation de l'inscription à Pôle emploi depuis le 1er mars 2016**

### **Informations sur les métiers et l'emploi**

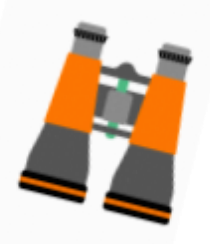

**https://www.clicnjob.fr/**

**http://www.beautravail.org/**

**http://www.onisep.fr/**

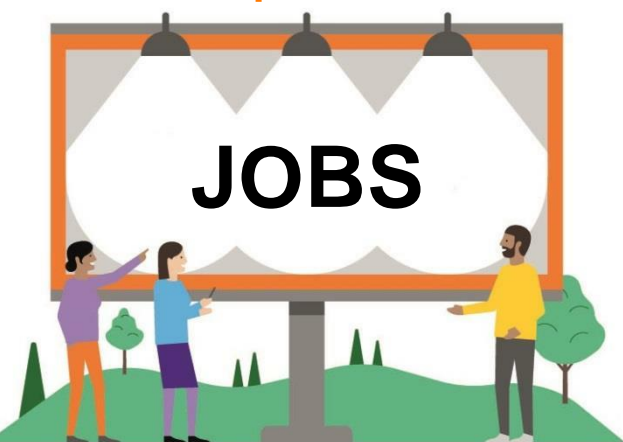

**http://www.pole-emploi.fr/accueil/**

**http://labonneboite.pole-emploi.fr/**

**http://www.cidj.com/**

**http://www.citedesmetiers.fr/**

### **Accéder aux offres d'emploi en ligne**

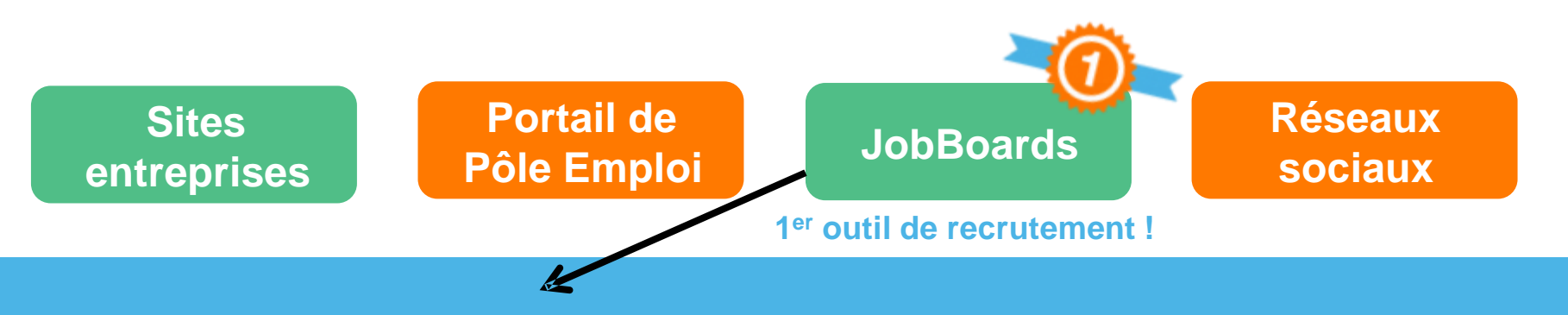

**L'accès aux offres d'emploi en ligne se fait par plusieurs moyens :**

- **Outils de recherche thématique (région, métier, secteur, rémunération...)**
- **Aides et conseils aux demandeurs d'emploi**
- **Possibilité de déposer son CV sur une Cvthèque**
- **Possibilité de créer des alertes sur une recherche d'emploi**

 **(mail des annonces répondant à vos critères)**

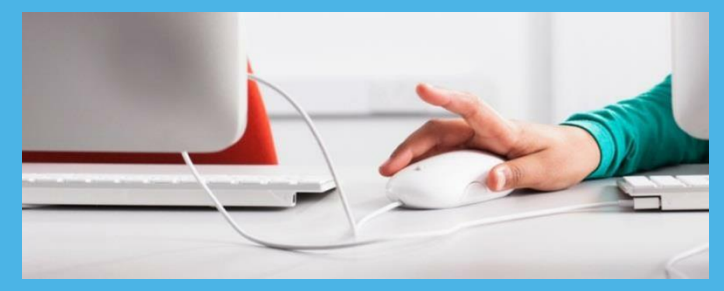

### **Accéder aux offres d'emploi en ligne**

### **JobBoards nationaux :**

- o **http://www.monster.fr/**
- o **https://www.qapa.fr/**
- o **http://www.indeed.fr/**
- o **https://boxmyjob.com**
- o **www.keljob.com**
- o **http://www.meteojob.com/**
- o **www.pole-emploi.fr**

### **JobBoards Régionaux :**

leboncoin.fr

### **Autres :**

**Sites d'offres d'emploi géolocalisées : https://www.jobaroundme.org/**

**Les sites spécialisés (par secteur d'activité, profil, ….) : http://www.netvibes.com/emploipaca#General**

**50 sites d'emploi comparés par l'Etudiant.fr : http://www.letudiant.fr/jobsstages/nos-conseils/le-banc-d-essai-des-sites-doffres-d-emploi-19762.html**

**Accéder aux offres d'emploi en ligne**

### **Apps Smartphone :**

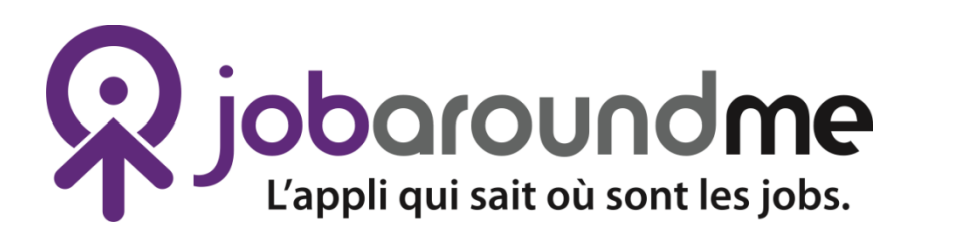

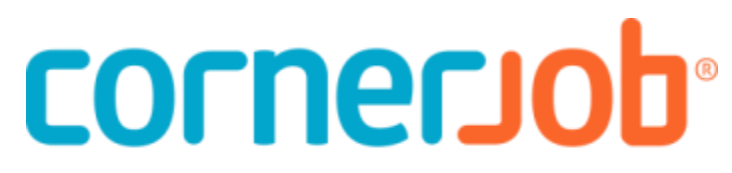

**GET A JOB IN 24 HOURS** 

# Les nouvelles manières de se former en

### **Se former en ligne grâce aux MOOC « Massive Open Online Course »**

**Cours en ligne ouvert à tous, animés par des enseignants, des formateurs ou des experts dans un domaine.**

### **Les 3 composantes d'un MOOC :**

- **Des leçons vidéos**
- **Des devoirs et/ou exercices d'évaluation**
- **Des outils d'interaction avec et entre les étudiants (chat, salles de discussion virtuelles, réseaux sociaux, partage de documents…)**

### **Comment suivre un MOOC :**

- **S'informer sur la période d'inscription au MOOC programmé.**
- **S'inscrire au cours.**
- **Suivre la formation entre généralement 4 et 12 semaines.**
- **Si le MOOC est reconduit, une nouvelle période d'inscription est ouverte**

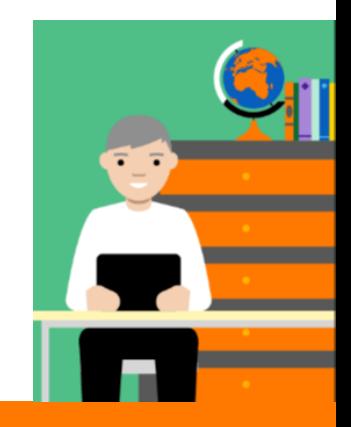

### **Pourquoi suivre un MOOC ?**

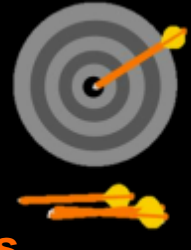

### **Pour compléter sa formation ou acquérir de nouvelles connaissances**

- **— Suivre un MOOC sur un sujet qui n'a aucun rapport avec votre vie professionnelle ou vos études et ainsi découvrir de nouveaux horizons !**
- **Augmenter son employabilité**
- **— Avoir suivi un MOOC montre votre motivation à apprendre, à évoluer, à découvrir de nouveaux sujets …**
- **Bénéficier d'une reconnaissance de savoir et valoriser son CV :**

**— Certificat ou attestation qui peuvent apparaître comme un véritable plus sur un CV. (parfois payante) (condition d'obtention du certificat, de l'attestation ou de la certification est d'avoir participé au cours jusqu'au bout et d'avoir rendu les exercices demandés.)**

• **Certainssitescomme** *http://mooc-francophone.com/* **ont une rubrique offresd'emploi.**

### **A la découverte des MOOC**

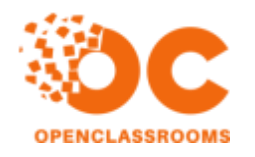

OpenClassrooms : Une plate-forme dédiée à l'apprentissage du code, du numérique et de la culture digitale. *Offre un accès gratuit et illimité, aux demandeurs d'emploi dans le cadre d'un partenariat avec Pôle Emploi (valeur 20 €/mois)*

mooc-francophone.com : Un annuaire, qui répertorie les MOOCs en cours et à venir. Ce site propose une mise en relation sans inscription et sans intermédiaire. Aucun cours n'est organisé sur ce site, un lien « Suivre le cours » vous redirige vers la page web des organisateurs.

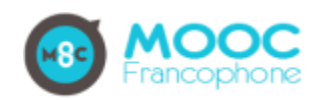

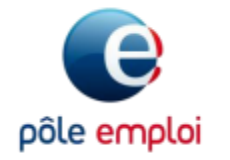

Les MOOC de Pôle Emploi : (4 MOOC : Construire son projet professionnel, Organiser sa recherche d'emploi, trouver et sélectionner les offres, Réaliser son CV et sa lettre de candidature, Préparer l'entretien d'embauche et relancer l'employeur)

Les Moocs culturels de la Fondation Orange (Ex : MOOC Impressionnisme, Picasso, Louis XIV à Versailles et Les origines de l'Homme…)

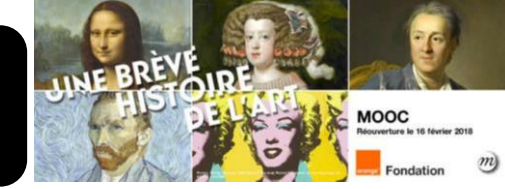

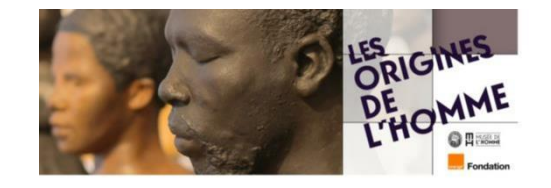

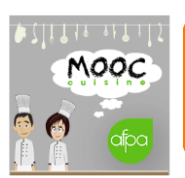

Les MOOC de l'AFPA (Projets professionnels dans le domaine de la cuisine)

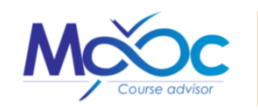

My MOOC : La plateforme d'échange d'avis sur les MOOC

### **Serious Game métier**

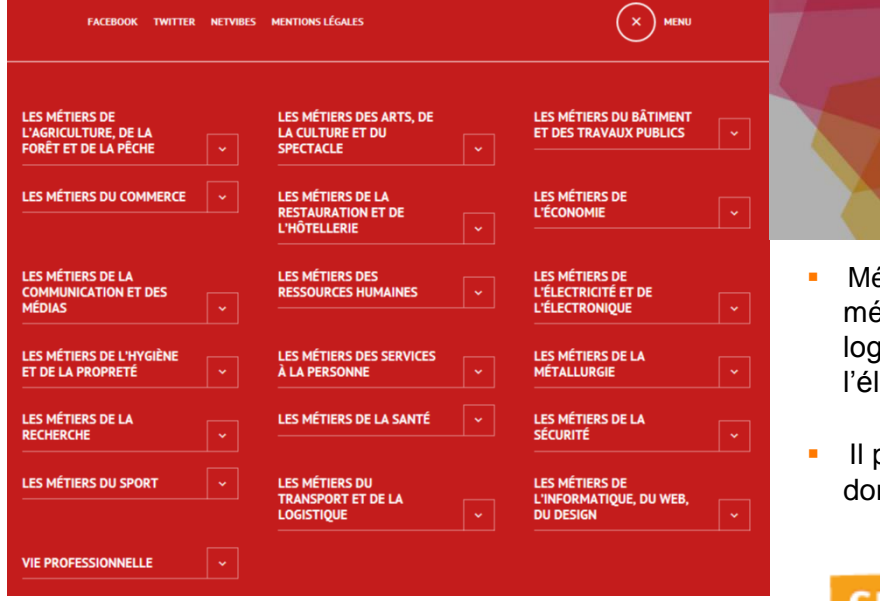

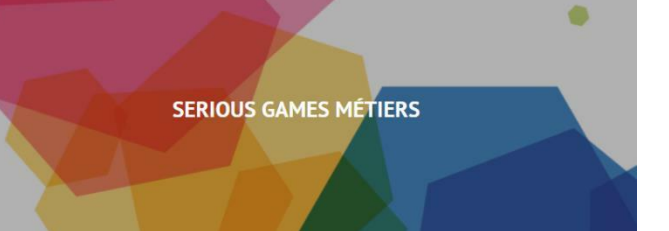

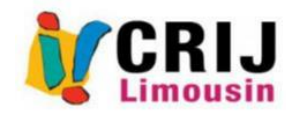

- Métiers actuels, dans des domaines professionnels variés tels que les métiers du commerce, des services à la personne, du transport et de la logistique, de l'hôtellerie et de la restauration, de l'électricité et de l'électronique, et bien d'autres encore …
- Il peut être utilisé par tous, afin de tester ou de s'immerger dans des domaines professionnels divers !

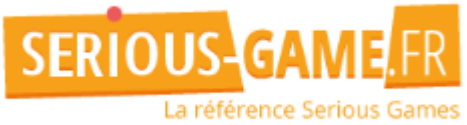

75 serious game pour choisir son métier

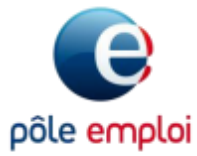

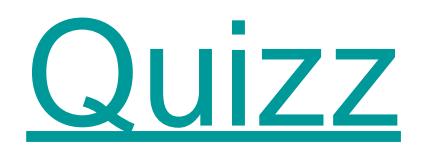

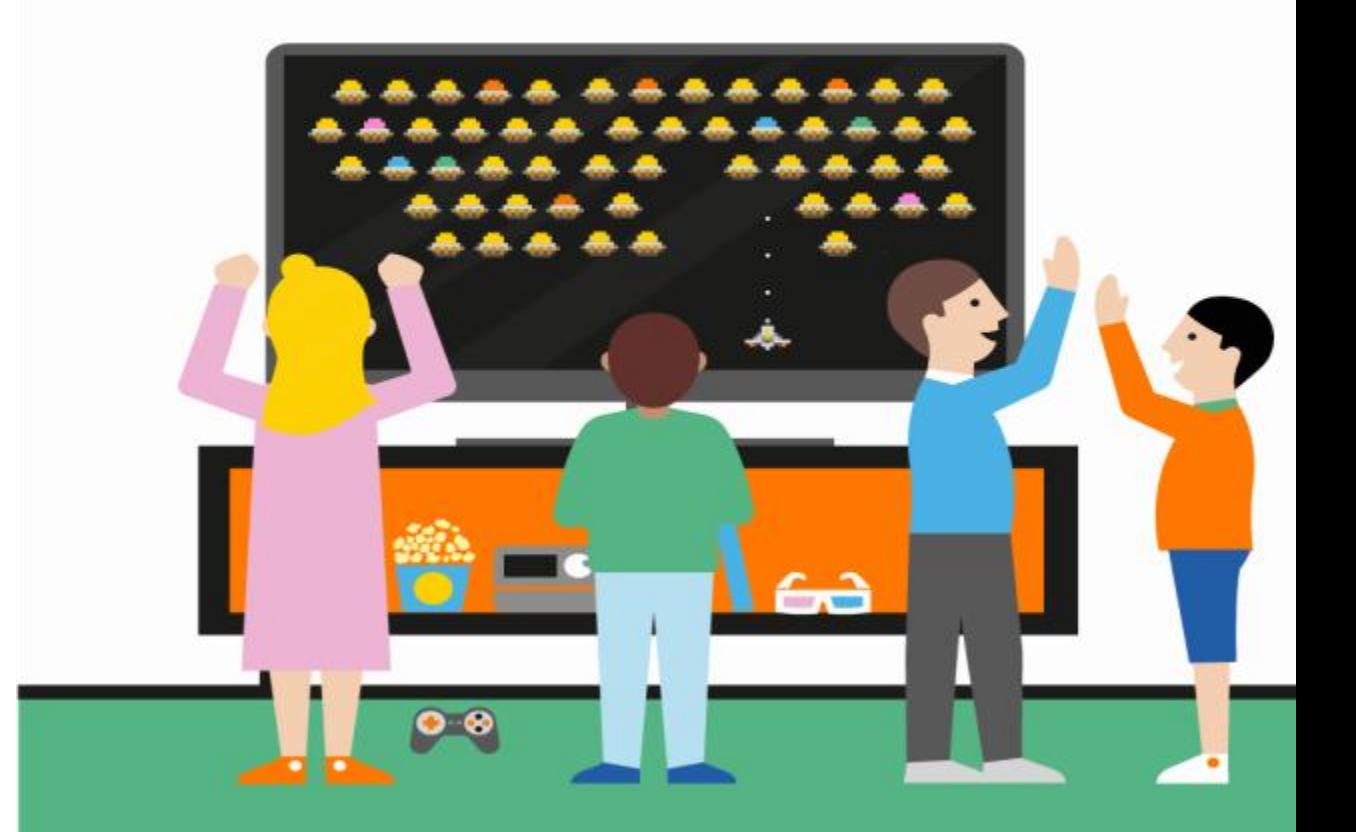

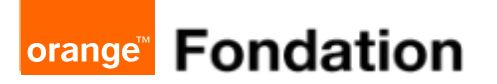

### **Annexes**

**1. QuizzYourSelf, outil de création de questionnaires en ligne tutoriel de démonstration**

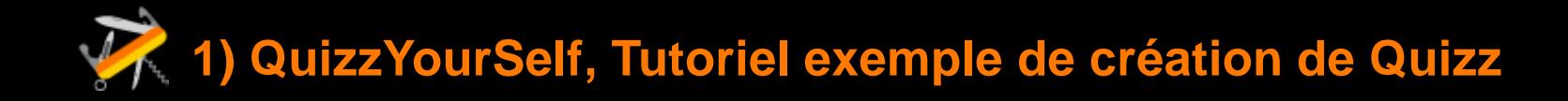

Fichier ou lien : Créer son quizz ou son questionnaire en ligne!

Mots clés : Quizz, questionnaire, tutoriel

Usage public ou privé : public

Auteur : BC

Support : Vidéo 6 minutes

Date de mise à jour : 24/04/2018

Synthèse : Tutoriel de démonstration de l'usage de QuizzYourself. Pour créer vos questionnaires sur QuizzYourSelf, vous devez vous créer un compte.

## **Merci !**

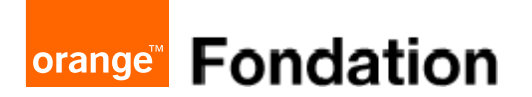